# netresponse

# probabilistic tools for functional network analysis

Leo Lahti<sup>1,2</sup><sup>\*</sup>, Olli-Pekka Huovilainen<sup>1</sup>, António Gusmão<sup>1</sup> and Juuso Parkkinen<sup>1</sup>

(1) Dpt. Information and Computer Science, Aalto University, Finland (2) Wageningen University, Netherlands

October 13, 2014

## 1 Introduction

Condition-specific network activation is characteristic for cellular systems and other real-world interaction networks. If measurements of network states are available across a versatile set of conditions or time points, it becomes possible to construct a global view of network activation patterns. Different parts of the network respond to different conditions, and in different ways. Systematic, data-driven identification of these responses will help to obtain a holistic view of network activity [\[1,](#page-10-0) [2\]](#page-10-1). This package provides robust probabilistic algorithms for functional network analysis [\[1,](#page-10-0) [5\]](#page-10-2).

The methods are based on nonparametric probabilistic modeling and variational learning, and provide general exploratory tools to investigate the structure (ICMg; [\[5\]](#page-10-2)) and context-specific behavior (NetResponse; [\[1\]](#page-10-0)) of interaction networks. ICMg is used to identify community structure in interaction networks; NetResponse detects and characterizes subnetworks that exhibit context-specific activation patterns across versatile collections of functional measurements, such as gene expression data. The implementations are partially based on the agglomerative independent variable group analysis [\[3\]](#page-10-3) and variational Dirichlet process Gaussian mixture models [\[4\]](#page-10-4). The tools are particularly useful for global exploratory analysis of genome-wide interaction networks and versatile collections of gene expression data.

# 2 Loading the package and example data

Load the package and toy data set. The *toydata* object contains the variables D (gene expression matrix) and netw (network matrix). The data matrix  $D$  describes measurements of the network activation over multiple conditions. This simple toy data will be analyzed in the subsequent examples. Note that the

<sup>∗</sup>leo.lahti@iki.fi

method is potentially applicable to networks with thousands of nodes and conditions; the scalability depends on network connectivity.

> library(netresponse) > data(toydata) > D <- as.matrix(toydata\$emat) > netw <- as.matrix(toydata\$netw)

### 3 Detecting network responses

Detect network responses across the different measurement conditions in the data matrix D:

> model <- detect.responses(D, netw, verbose = FALSE)

Various network formats are supported, see help(detect.responses) for details. With large data sets, consider using the 'speedup' option.

# 4 Investigating the results

List the detected subnetworks (each is a list of nodes). By default, singleton subnetworks (with only one gene) and subnetworks with only a single response (no differences between conditions) are excluded. To change the defaults, see help(get.subnets). Subnetworks can be filtered by size and number of responses. Subnetworks that have only one response are not informative of the differences between conditions, and typically ignored in subsequent analysis.

```
> get.subnets(model, min.size = 2, min.responses = 2)
% etc.subnet=2`
```
[1] "node-4" "node-5" "node-6"

Each subnetwork response has a probabilistic association to each condition. Get the list of samples corresponding to each response (each sample is assigned to the response of the highest probability) with response2sample function.

```
> subnet.id <- 'Subnet-2'
> response2sample(model, subnet.id)
```
Retrieve model parameters of a given subnetwork (Gaussian mixture means, covariance diagonal, and component weights):

```
> pars <- get.model.parameters(model, subnet.id) # model parameters
> pars
```
\$mu

 $[$ ,1]  $[$ ,2]  $[$ ,3] [1,] -0.1285039 3.0012850 -0.1859582 [2,] -4.9276678 -0.1562559 2.1559184 [3,] 5.0687917 -2.9243419 -3.2136255  $$sd$$  $[ , 1 ] \qquad \quad [ , 2 ] \qquad \quad [ , 3 ]$  $[1,]$  0.8683618 0.9144283 0.9116786  $[2,]$  0.9555993 1.0309352 0.9004690 [3,] 0.9725624 1.0904169 0.9451185  $w$ [1] 0.3502226 0.3497773 0.3000002 \$free.energy  $[ , 1]$  $[1,]$  1134.673 \$Nparams  $\begin{bmatrix} 1 \end{bmatrix} 21$  $$qofz$ 

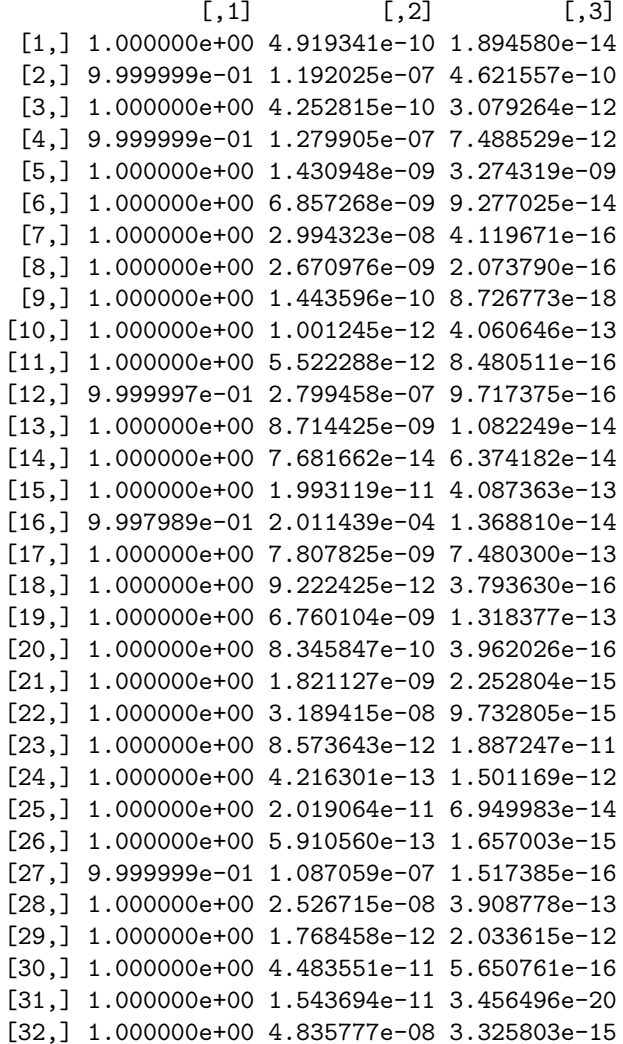

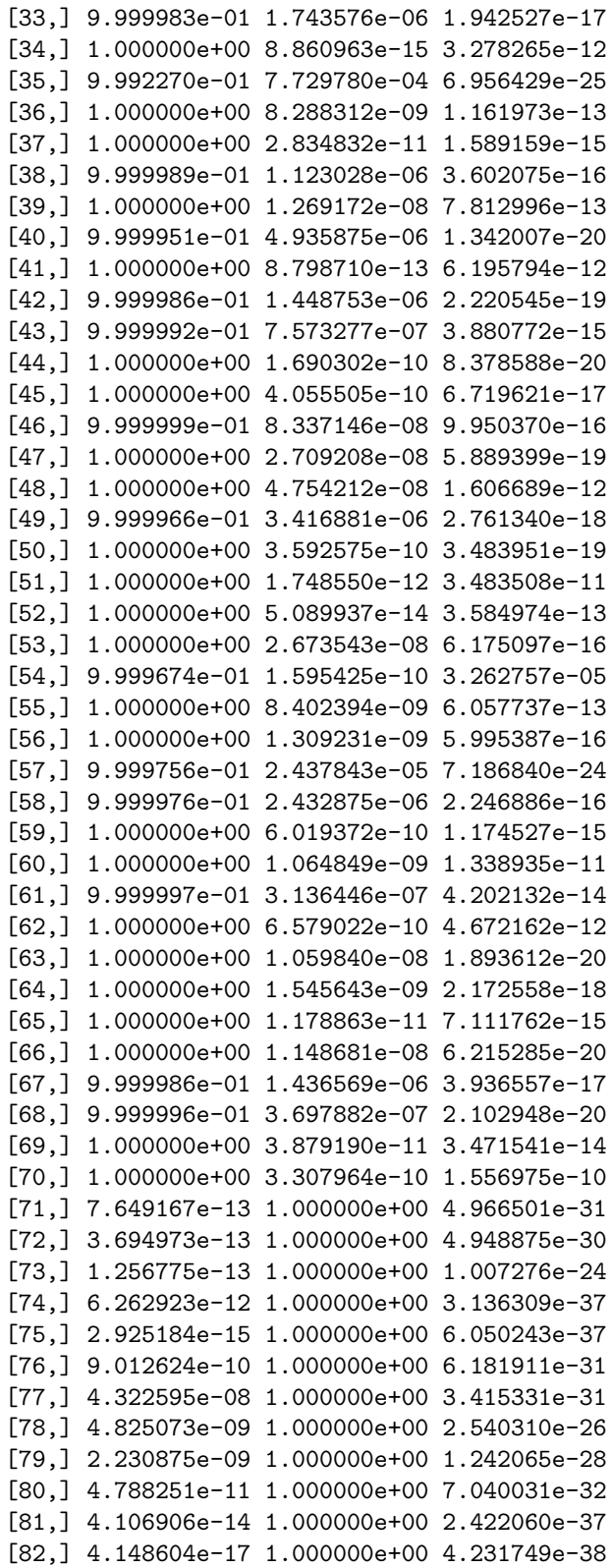

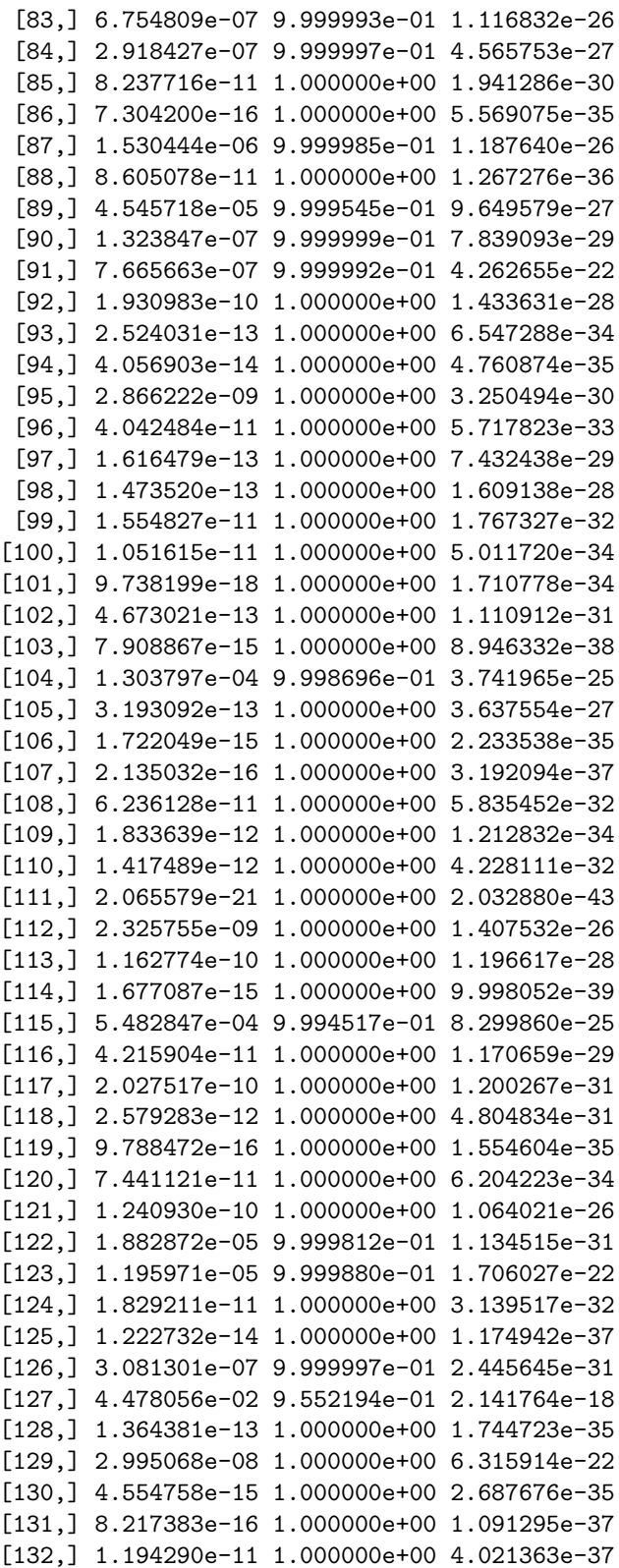

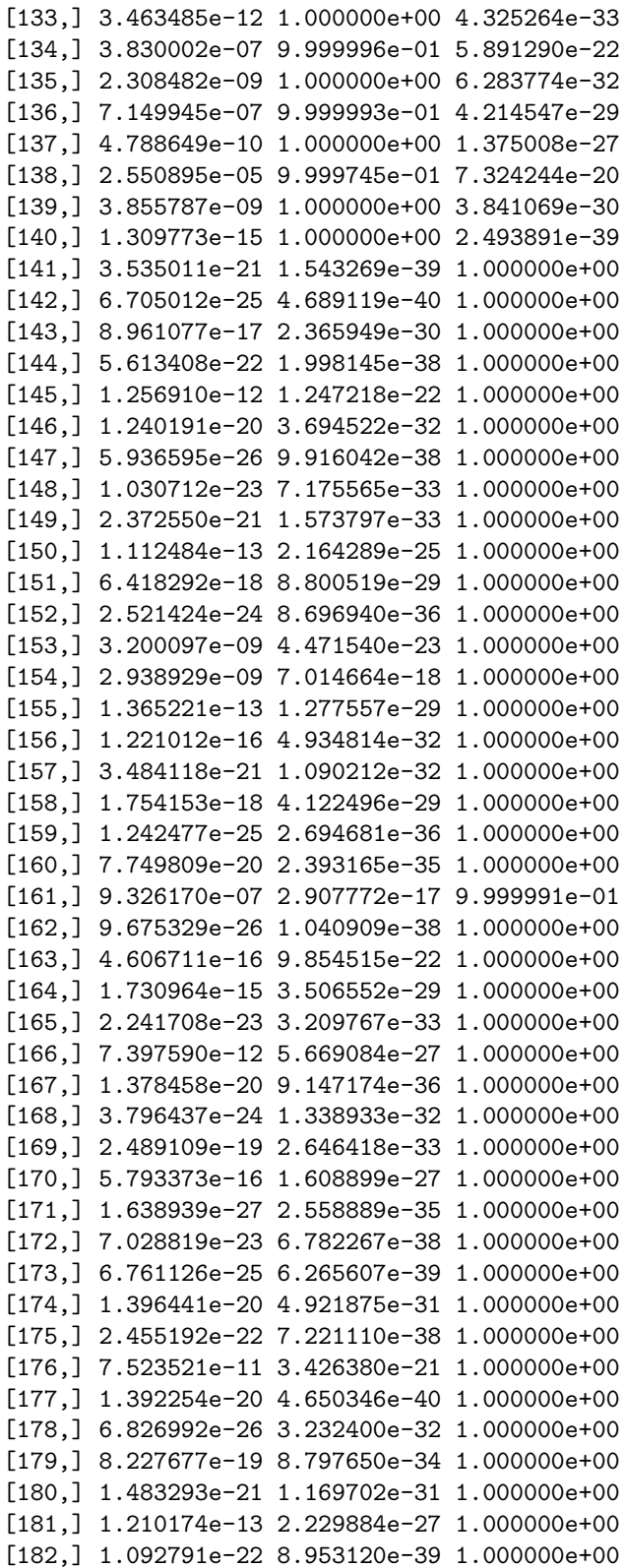

```
[183,] 9.931844e-16 1.159561e-31 1.000000e+00
[184,] 6.397469e-28 2.605780e-40 1.000000e+00
[185,] 8.424139e-17 1.606837e-29 1.000000e+00
[186,] 3.673999e-24 1.922518e-41 1.000000e+00
[187,] 7.853998e-17 4.754087e-32 1.000000e+00
[188,] 2.635495e-25 5.090428e-41 1.000000e+00
[189,] 9.764143e-18 2.615982e-34 1.000000e+00
[190,] 6.757278e-22 2.010333e-34 1.000000e+00
[191,] 3.876466e-19 1.392121e-29 1.000000e+00
[192,] 5.328748e-19 6.007857e-31 1.000000e+00[193,] 1.995233e-21 1.539335e-31 1.000000e+00
[194,] 5.066659e-22 7.181371e-35 1.000000e+00
[195,] 6.160313e-15 2.876054e-29 1.000000e+00
[196,] 7.127291e-16 4.905045e-32 1.000000e+00
[197,] 5.445568e-18 8.540077e-35 1.000000e+00
[198,] 3.588447e-25 2.597970e-39 1.000000e+00
[199,] 4.833012e-21 5.327717e-36 1.000000e+00
[200,] 7.597185e-20 1.625127e-33 1.000000e+00
```
### $%$ nodes

[1] "node-4" "node-5" "node-6"

Probabilistic sample-response assignments for a given subnet is retrieved with:

> response.probabilities <- sample2response(model, subnet.id)

#### $\overline{5}$ Extending the subnetworks

After identifying the locally connected subnetworks, it is possible to search for features (genes) that are similar to a given subnetwork but not directly interacting with it. To order the remaining features in the input data based on similarity with the subnetwork, type

```
> g <- find.similar.features(model, subnet.id = "Subnet-1")
> subset (g, delta < 0)feature.name
                        delta
             node-6 -71.59266
node-6
node-5node-5 -68.29699
             node-4 -31.91113
node-4
```
This gives a data frame which indicates similarity level with the subnetwork for each feature. The smaller, the more similar. Negative values of delta indicate the presence of coordinated responses, positive values of delta indicate independent responses. The data frame is ordered such that the features are listed by decreasing similarity.

# 6 Nonparametric Gaussian mixture models

The package provides additional tools for nonparametric Gaussian mixture modeling based on variational Dirichlet process mixture models and implementations by [\[4,](#page-10-4) [3\]](#page-10-3). See the example in help(vdp.mixt).

# 7 Interaction Component Model for Gene Modules

Interaction Component Model (ICMg) can be used to find functional gene modules [\[5\]](#page-10-2) from either protein interaction data or from combinations of protein interaction and gene expression data.

A short example of how to run ICMg and obtain clustering for the nodes:

```
> library(netresponse)
> data(osmo)
> res <- ICMg.combined.sampler(osmo$ppi, osmo$exp, C=10)
> res$comp.memb <- ICMg.get.comp.memberships(osmo$ppi, res)
> res$clustering <- apply(res$comp.memb, 2, which.max)
```
# 8 Visualization

Plot subnetwork responses (Fig. [1\)](#page-8-0). The visualization tools depend on *Rgraphviz* and igraph packages.

> subnet.id <- "Subnet-2" # specify the subnet to visualize > vis <- plot.responses(model, subnet.id)

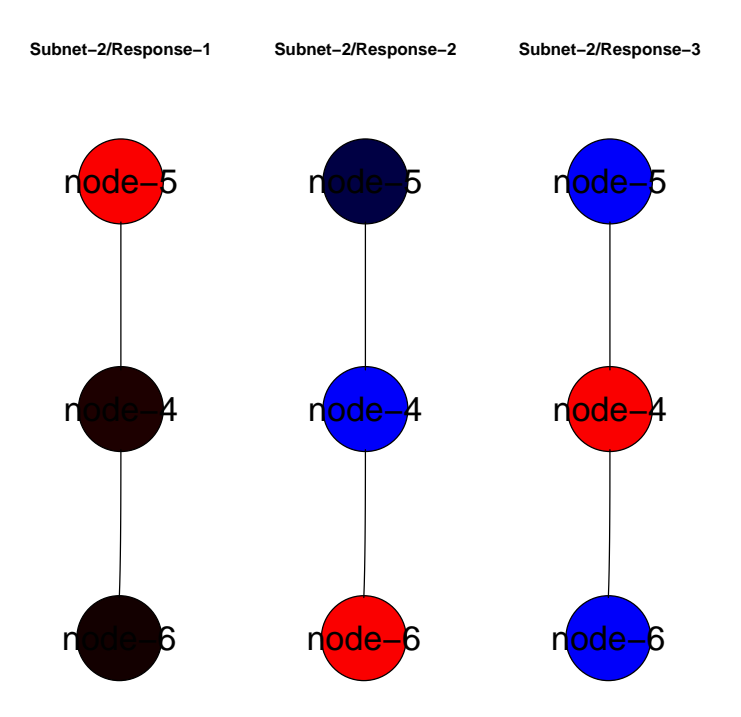

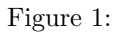

<span id="page-8-0"></span>Plot color scale used in the visualization: > plot.scale(vis\$breaks, vis\$palette)

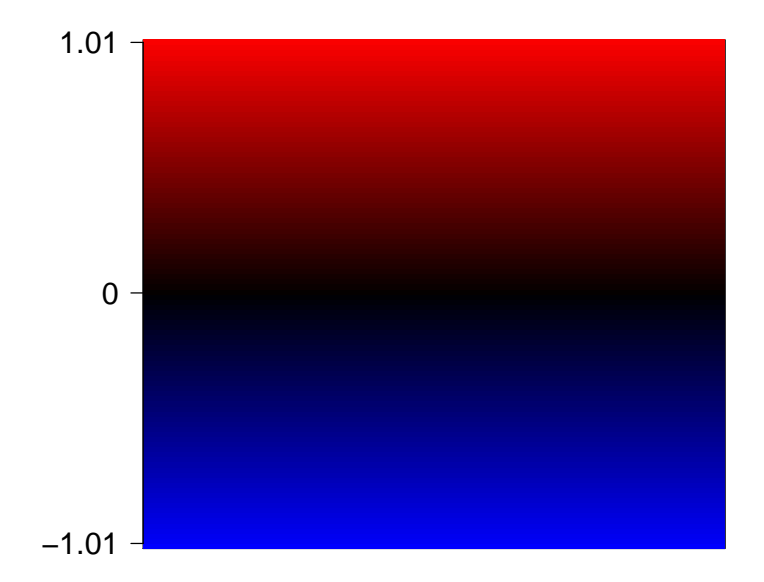

# 9 Citing NetResponse

Please cite [\[1\]](#page-10-0) with the package. When using the ICMg algorithms, additionally cite [\[5\]](#page-10-2).

# 10 Version information

This document was written using:

```
> sessionInfo()
```

```
R version 3.1.1 Patched (2014-09-25 r66681)
Platform: x86_64-unknown-linux-gnu (64-bit)
locale:
 [1] LC_CTYPE=en_US.UTF-8 LC_NUMERIC=C
 [3] LC_TIME=en_US.UTF-8 LC_COLLATE=C
 [5] LC_MONETARY=en_US.UTF-8 LC_MESSAGES=en_US.UTF-8
 [7] LC_PAPER=en_US.UTF-8 LC_NAME=C
 [9] LC_ADDRESS=C LC_TELEPHONE=C
[11] LC_MEASUREMENT=en_US.UTF-8 LC_IDENTIFICATION=C
attached base packages:
[1] grid parallel stats graphics grDevices utils datasets
[8] methods base
```

```
other attached packages:
 [1] netresponse_1.16.0 Rgraphviz_2.10.0 reshape_0.8.5 RColorBrewer_1.0-5
 [5] qvalue_1.40.0 minet_3.24.0 mclust_4.4 graph_1.44.0
[9] ggplot2_1.0.0 infotheo_1.2.0 igraph_0.7.1 dmt_0.8.20
[13] MASS_7.3-35 mvtnorm_1.0-0
loaded via a namespace (and not attached):
[1] BiocGenerics_0.12.0 Matrix_1.1-4 Rcpp_0.11.3
[4] colorspace_1.2-4 digest_0.6.4 gtable_0.1.2
[7] lattice_0.20-29 munsell_0.4.2 plyr_1.8.1
[10] proto_0.3-10 reshape2_1.4 scales_0.2.4
[13] stats4_3.1.1 stringr_0.6.2 tools_3.1.1
```
## References

- <span id="page-10-0"></span>[1] Leo Lahti et al. (2010). Global modeling of transcriptional responses in interaction networks. *Bioinformatics* 26(21):2713-20 Preprint available at: http://www.cis.hut.fi/lmlahti/publications/Lahti10bioinf-preprint.pdf
- <span id="page-10-1"></span>[2] Leo Lahti (2010). Probabilistic analysis of the human transcriptome with side information. PhD thesis. TKK Dissertations in Information and Computer Science TKK-ICS-D19. Aalto University School of Science and Technology, Department of Information and Computer Science, Espoo, Finland, December 2010 http://lib.tkk.fi/Diss/2010/isbn9789526033686/
- <span id="page-10-3"></span>[3] Antti Honkela et al. (2008). Agglomerative independent variable group analysis. Neurocomputing 71, 1311–20.
- <span id="page-10-4"></span>[4] Kenichi Kurihara et al. (2007). Accelerated variational Dirichlet process mixtures. In B. Schölkopf, J. Platt, and T. Hoffman, eds., Advances in Neural Information Processing Systems 19 , 761-8. MIT Press, Cambridge, MA.
- <span id="page-10-2"></span>[5] Parkkinen, J. and Kaski, S. Searching for functional gene modules with interaction component models. BMC Systems Biology 4 (2010), 4.